## **WBIAS Crack**

# **Download**

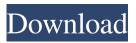

### WBIAS Crack Serial Number Full Torrent Free Download 2022 [New]

WBIAS Crack is a powerful, easy to use, audio file splitter. It automatically repairs your audio files, allowing you to use your original audio file while splitting the audio into any number of new files. When you play the audio, WBIAS shows you the splits you are making, so that you know exactly where each split is located and can skip to the part you want to listen to. You can listen to as many or as few parts as you like. WBIAS can split files up to about 3 GB in size. WBIAS can be used to split files from any music player (including iTunes), CD players, DVDs, etc. WBIAS provides a limited number of export options. It can split the audio into files that can be stored in the following formats: MP3, M4A, AAC, AIFF, APE, OGG, MP2, and WMA. WBIAS is free to download and use but only free for up to 5 audio splits and a full 10 iterations. WBIAS features: - Split audio files by listening to them! - Automatic repair of broken files - Option to change the speed of the splitting - Splits audio files to MP3, M4A, AAC, AIFF, APE, OGG, MP2, WMA, and FLAC - Option to remove the right and left files from the original audio file before splitting - Advanced file options - Split audio files from any music player - Uncompressed audio files -WBIAS supports the following formats: MP3, M4A, AAC, AIFF, APE, OGG, MP2, and WMA - No longer need to re-encode files after splitting - Use for any number of splits and iterations - Quick and easy to use - Runs on all systems (Mac and Windows) - No subscription is needed - Free This app supports various formats like mp3, mp2, wma, wav, mp4, flac, ogg, aiff, it doesn't need an internet connection during the whole conversion process. How does it work? 1. Drag the file you want to convert to the folder which you saved it 2. Click Start 3. Select the output format of the file you want to convert. You can choose MP3, AAC, M4A, OGG, WMA, FLAC

**WBIAS** 

1d6a3396d6

1/3

#### WBIAS Crack With License Code Download

WBIAS is a very simple audio splitter but it is also very efficient. First of all, it will play your audio file until it reaches the splitting point. Then, it will show the splitting point and the time remaining. At the end, it will automatically repair the splitting point and continue listening to your audio file. It will also delete the original audio file and create two new audio files with the same name. WBIAS is a powerful audio splitter which can split any audio file. WBIAS is not a mere audio splitter. It's a powerful audio player which can play any audio file. This is achieved with two different techniques, the first is that WBIAS is capable of playing audio files from any source. Therefore, it has no preference with regards to the type of file: AVI, MP3, WAV, MP4, OGG, MP2... The second technique is the fact that it can be configured to play any audio file from any application (or any source), from within WBIAS. A complete and usable Digital Audio Workstation is a rare thing. You need powerful wave editors, equalizers, and effects, and possibly even a multitrack recording environment to use them. And if you need those things, you still might not have the time to learn how to use them. NOTE: The demo has been updated and there are some bug fixes. We also added a few functions that are not available on the commercial version. Playback is a real-time waveform visualization tool that shows the waveform, spectrum, pitch, and time of audio samples. It lets you quickly find the precise moment of an audio sample, which you then can analyze and, if you wish, edit the audio file. WavePlayer is an audio player for Windows which plays WAV, MP3, AVI, OGG, MP2, FLAC and other audio files. It supports wavetable synthesis, built-in equalizers, a virtual instrument, a sequencer, midi support, a multilanguage GUI and many other features. WavePlayer supports formats which are unreadable or incompatible with Windows Media Player. WavPlug is a powerful audio editor for Windows which works with WAV, WMA, MP3 and OGG audio files. It offers a multi-track waveform, frequency and amplitude view as well as

#### What's New In?

WBIAS can split audio files into 2, 3, 4, 5 or 6 separate audio files in a number of different ways. You can also mute your audio files by muting a certain percentage of the audio file. 2 Initial Options: There are 6 options to choose from to set the initial settings for the program. You can choose to split your audio file into 2 separate audio files, 3 separate audio files, 4 separate audio files, 5 separate audio files, or 6 separate audio files. You can also choose to choose to split your audio file into the top and bottom half. You can set the top and bottom volume by making both volumes either the same or a certain percentage lower than the rest of the file. 2 Your Settings: Once you have chosen your settings you can save the settings to a file which will be called Settings.ini. Once you have saved your settings to Settings.ini you can load Settings.ini from any previous session if you like. [7] Splitting Methods: There are 2 main ways that you can choose to split your audio file. You can either manually split your audio file by going into each individual file (separate audio files) or have WBIAS split your audio file in a 'Random' manner. 🛚 Manual Split: Once you have chosen to split your audio file by listening to it you can manually split your audio file into as many separate audio files as you like. You will then be able to go through each of the individual audio files to decide whether you want to mute the individual audio file or not. 🛚 Random : If you choose to have WBIAS randomly split your audio file then WBIAS will automatically split your audio file into as many separate audio files as you like. 2 Muting Your Audio File: You can mute your audio file by muting a certain percentage of the audio file. You can mutate your audio file by making the bottom volume lower than the top volume or make both volumes the same. 2 Help: There is a Help file included with the program. This is just the brief help file and does not contain a walk-through guide. 2 Support: There is not a support section, but the developers of the program are more than happy to help with any problems or issues you may have. You can find the developers on the Support page here. Installation Instructions: [2] [2] [2] [2] [2] Please Note: The General Settings page of the software can also

# **System Requirements:**

Windows 7/8/8.1/10 (64-bit) 4 GB RAM 40 GB available space Nvidia GeForce FX 5700 or higher (for ROGuard compatibility) 5.1 Sound Card or equivalent A DirectX 11-capable video card with at least 3 GB VRAM (more is recommended) OpenGL 4.0 or higher ROGuard or UWP Compatibility Audio must be output via HDMI (or other output device) When

#### Related links:

https://treeclimbing.hk/2022/06/07/bios-finder-crack-free-license-key-free/

http://freemall.jp/idealsorter-2008-crack-free.html

https://www.lichenportal.org/cnalh/checklists/checklist.php?clid=14285

https://ssministries.com/zonerider-gateway-crack-final-2022/

https://www.georgiacannabis.org/wp-content/uploads/2022/06/genndar.pdf

http://lalinea100x100.com/?p=24211

https://prachiudyog.com/wp-content/uploads/2022/06/Drumagog.pdf

https://conbluetooth.net/gif-animator-5-0-0-32-crack-with-kev-pc-windows/

https://majoriestoyanoff61.wixsite.com/epbemapa/post/shock-4way-3d-1-15-serial-number-full-torrent-latest

https://oscareventshouse.uk/2022/06/07/wondershare-mockitt-free-download-updated/

http://sketchenv.com/?p=4052

https://instafede.com/wp-content/uploads/2022/06/salaana.pdf

https://petersmanjak.com/wp-content/uploads/2022/06/Electronic Word Tutor Office 2007 2010 Basics.pdf

https://ibuvy.nl/wp-content/uploads/2022/06/ellvfaus-2.pdf

https://www.onk-group.com/emphasizer-keygen-for-lifetime-download-32-64bit-latest-2022/

https://healthcarenewshubb.com/anydns-client-full-product-key/

http://playfanfgame.com/wp-content/uploads/2022/06/queedele.pdf

https://bronder-bronder.com/wp-content/uploads/2022/06/Image Merger EXE.pdf

http://lushenglish.com/wp-content/uploads/2022/06/USB Drive Data Recovery.pdf

https://cobblerlegends.com/microsoft-system-center-service-manager-authoring-tool-free-download-2022/

3/3